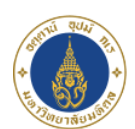

**Faculty of Science** 

# Full Text Access Tools

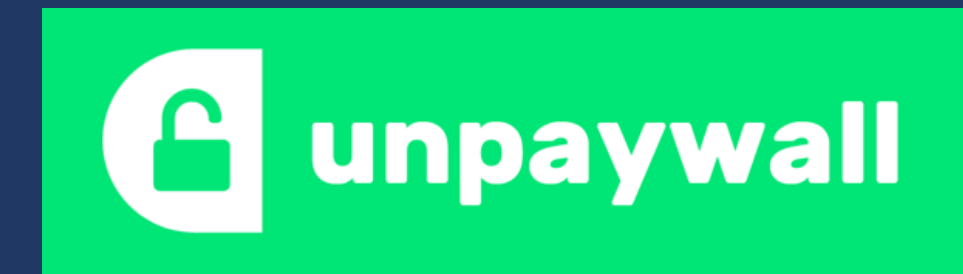

## EndNote"Click

**Formerly Kopernio** 

## **Stang Library Training**

Kanokporn Ngamsawangrungrot, Librarian

Stang Mongkolsuk Library & Information Division

26 October 2022

## **Software for Access Full Text**

Why we need them?

- Researchers need to read research articles (published in academic research journals).
- There are 2 main business model of academic journal.

 $\triangleright$  Open Access (OA) journal  $\rightarrow$  free reading, author paid for publication fee.

 $\triangleright$  Subscribed journal  $\rightarrow$  need subscription (member fee) before get reading.

➢Hybrid journal → have both free and subscribed articles together (depend on author)

• It may confuse researchers when downloading full text article.

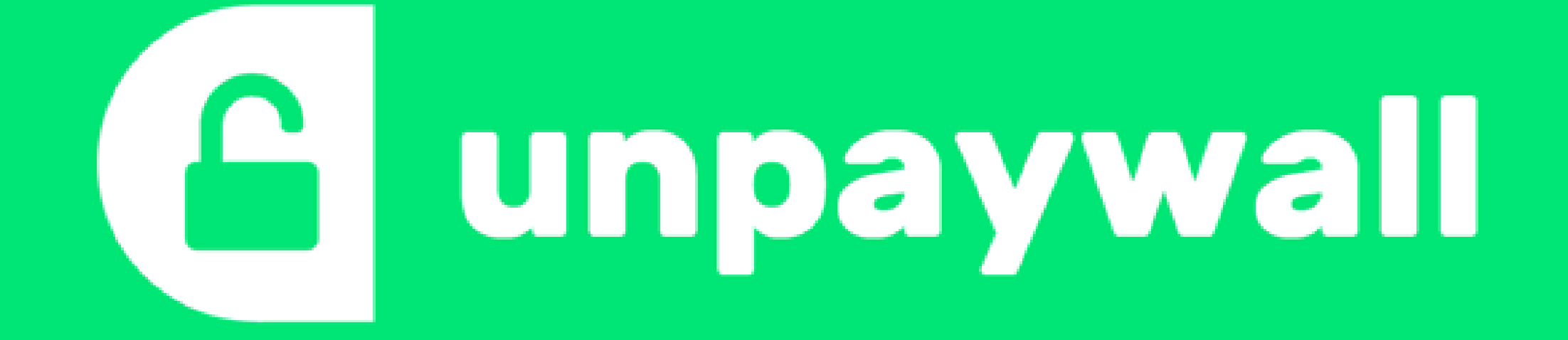

## **Unpaywall**

- Free web-browser extension (Google Chrome, Mozilla Firefox)
- Access legal free versions of scholarly articles
- Harvest open-access content from journals and repositories
- Use open data sources from PubMed Central, the DOAJ, Crossref, etc.
- Looks for articles with a DOI (Digital Object Identifier)

## http://unpaywall.org

#### An open database of 30,775,699 free scholarly articles.

We harvest Open Access content from over 50,000 publishers and repositories, and make it easy to find, track, and use.

**CANCEL JOURNAL SUBSCRIPTIONS** 

**GET THE EXTENSION** 

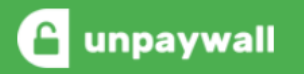

#### ational Journal y of Nutritional Science

**xercise for weight loss:** ective study l. Perez, M. Trang, H. Mulworth

**PAYWALL** 

Pay to

 $\Theta$ 

A

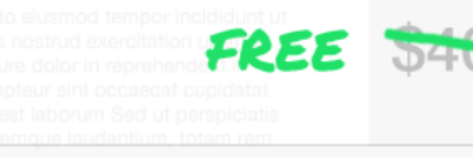

## Read research papers for free.

Click the green tab and skip the paywall on millions of peer-reviewed journal articles. It's fast, free, and legal.

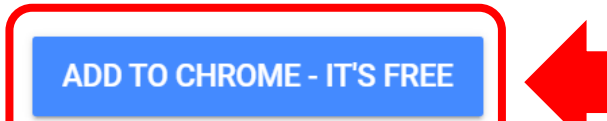

★★★★1 4.5 star rating on Chrome Web Store 204,896 users on Chrome and Firefox.

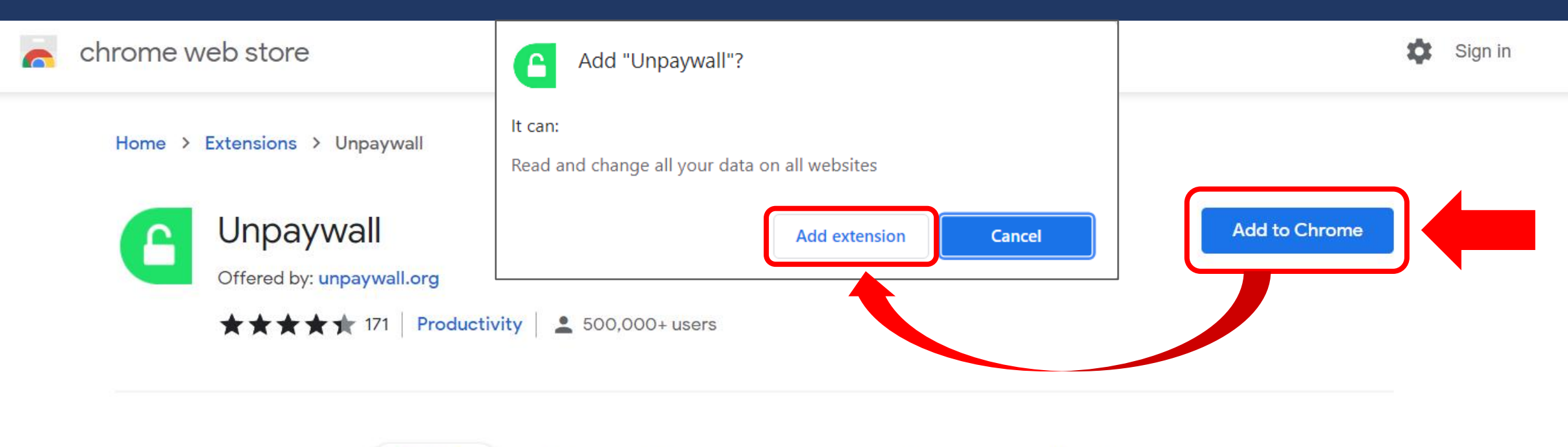

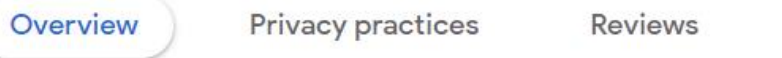

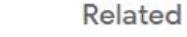

Support

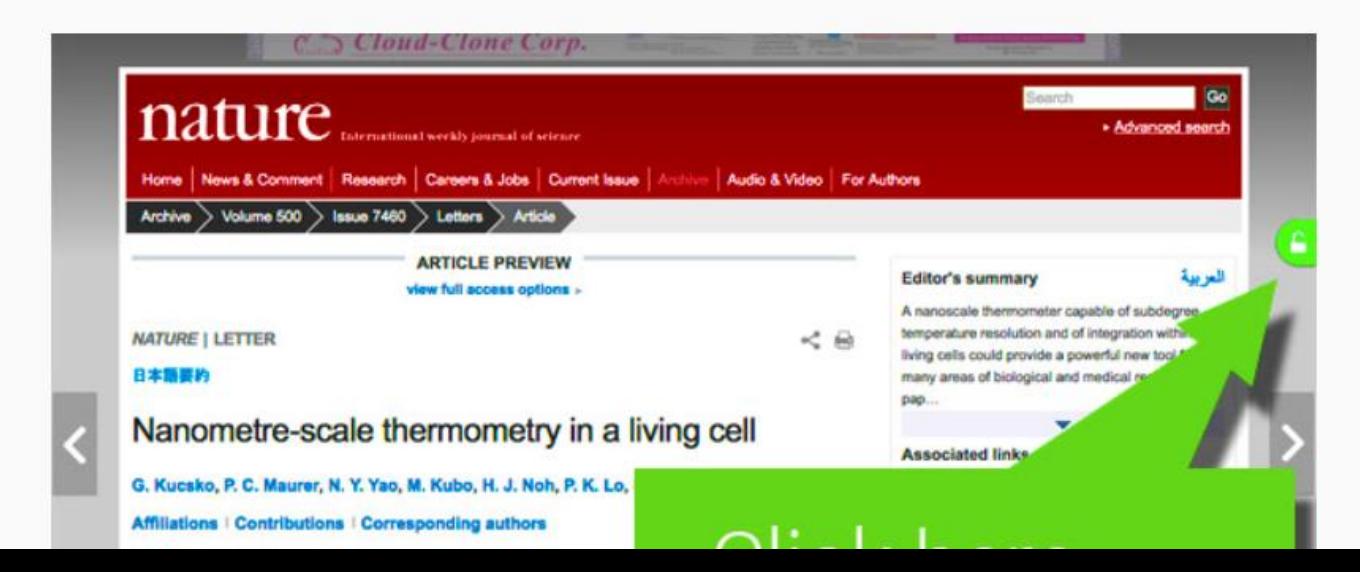

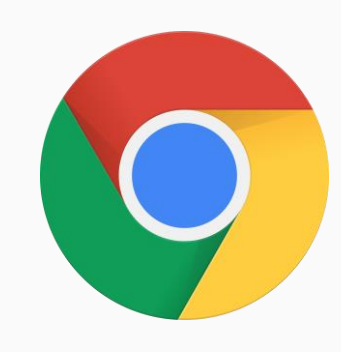

Q Find add-ons

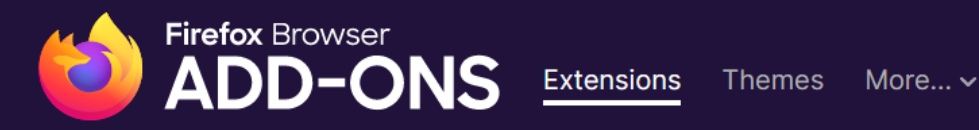

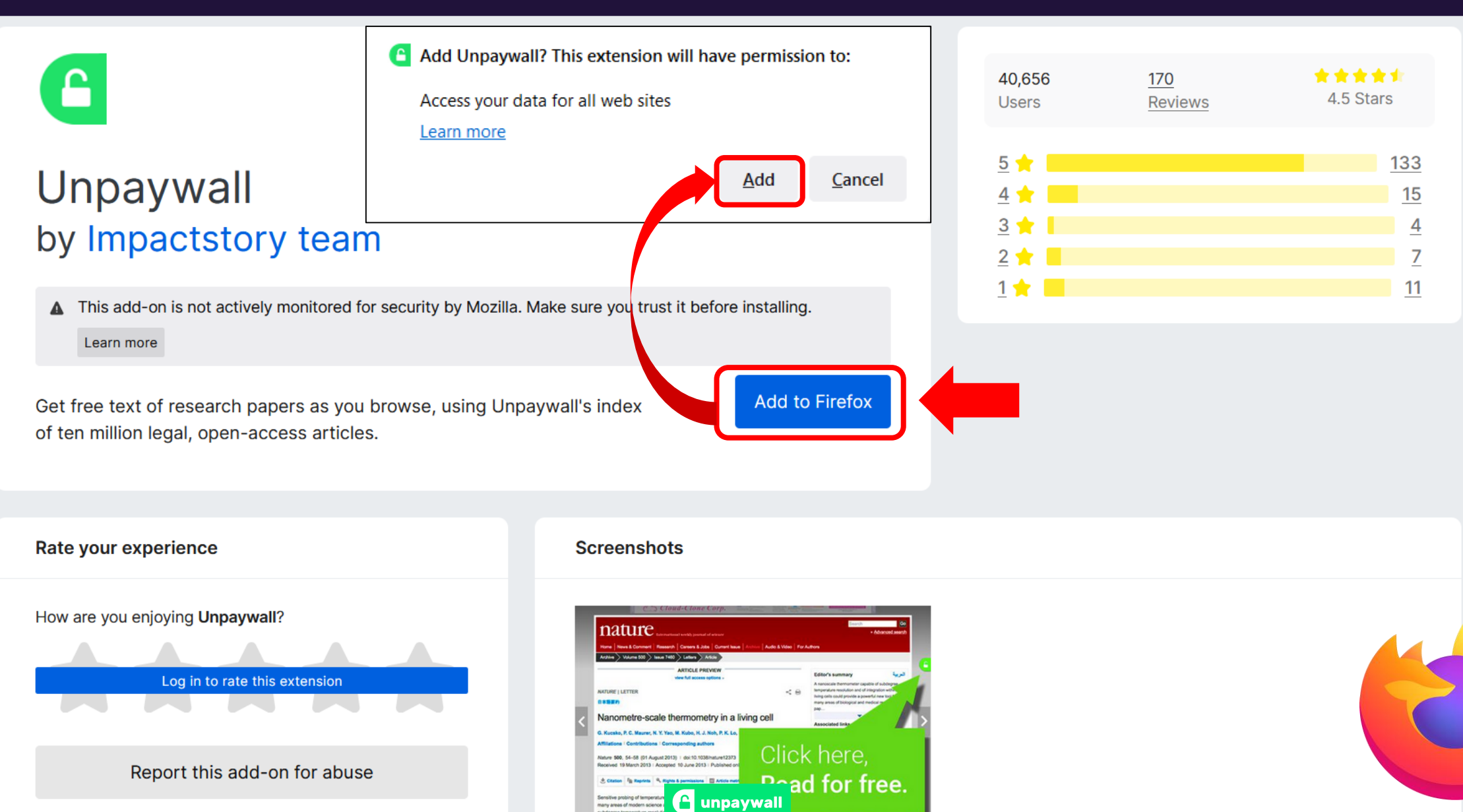

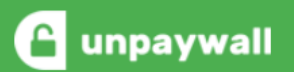

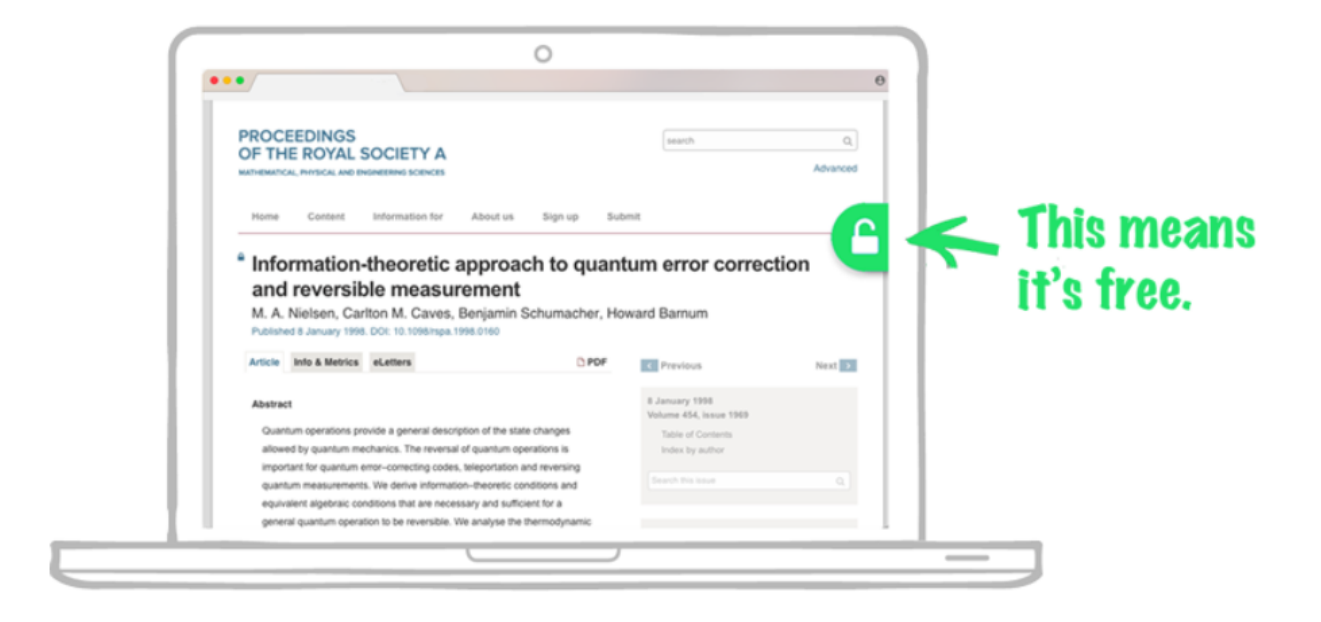

Welcome to Unpaywall! When you see the green tab beside a research article, click it to read the full text. Try this example:

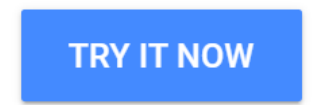

You'll see our green tab on about half of articles (if we can't find fulltext, you'll see a gray tab). Happy reading!

## **OA Nerd Mode Settings**

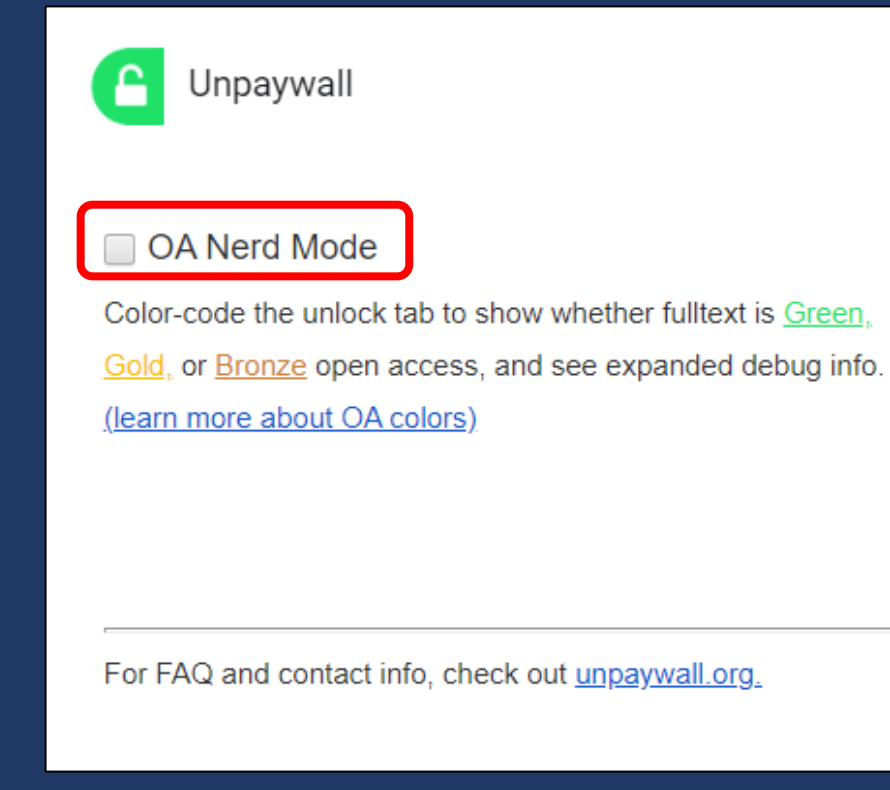

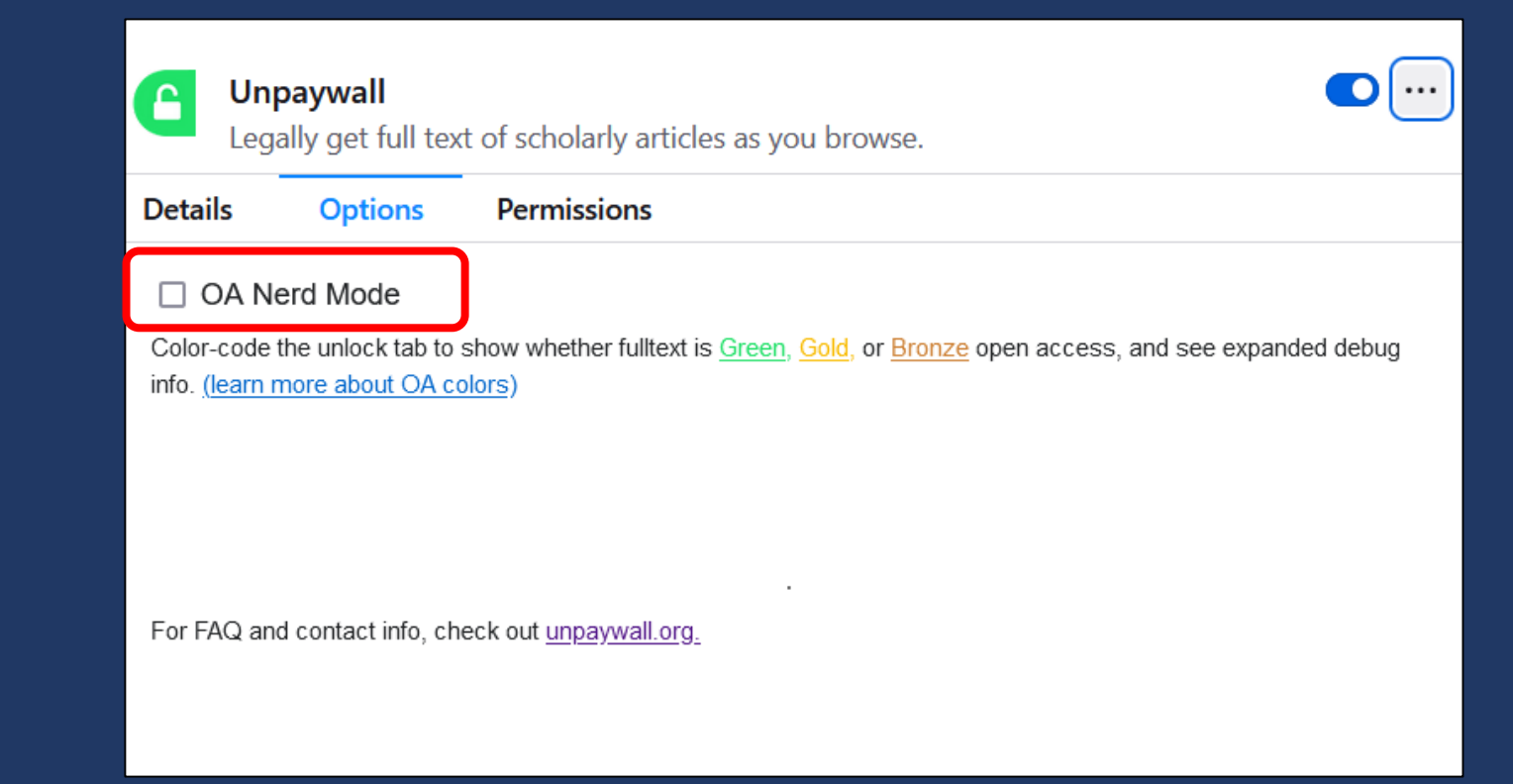

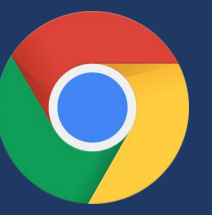

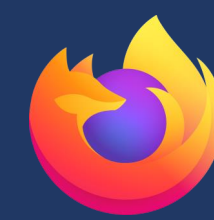

#### What do the types of oa\_status (green, gold, hybrid, and bronze) mean? Print

Created by: Jason Priem

Modified on: Wed, 1 Dec, 2021 at 2:12 PM

Unpaywall assigns an OA Status to every article, which you can find in the oa\_status field of the API and dataset. There are five possible values: closed, green, gold, hybrid, and bronze. These terms are all commonly used in discussions of open access. Unfortunately, however, this is still not universal agreement on how to define them. Here are the definitions we use:

Green articles are published in toll-access journals, but archived in an OA archive, or "repository". These repositories may be discipline-specific (like ArXiv) or institutional repositories operated by universities or other institutions. Green articles may be published versions or preprints, and can have any license or no license.

Bronze articles are free to read on the publisher's website, without a license that grants any other rights. There may be a delay between publication and availability to read, and often articles can be removed unilaterally by the publisher.

Hybrid articles are free to read at the time of publication, with an open license. These are usually published in exchange for an article processing charge, or APC.

Gold articles have all the same characteristics as Hybrid articles, but are published in all-Open Access journals, which are in turn called "Gold journals", or just "OA journals".

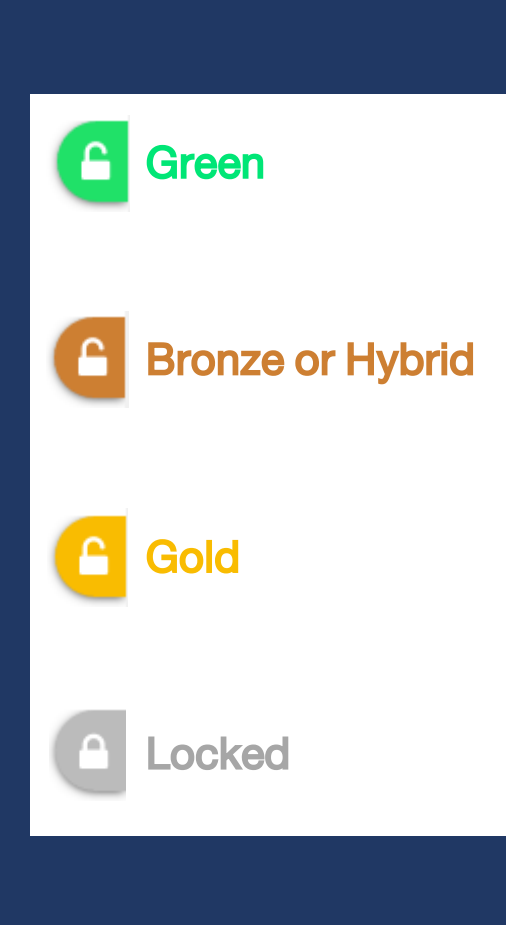

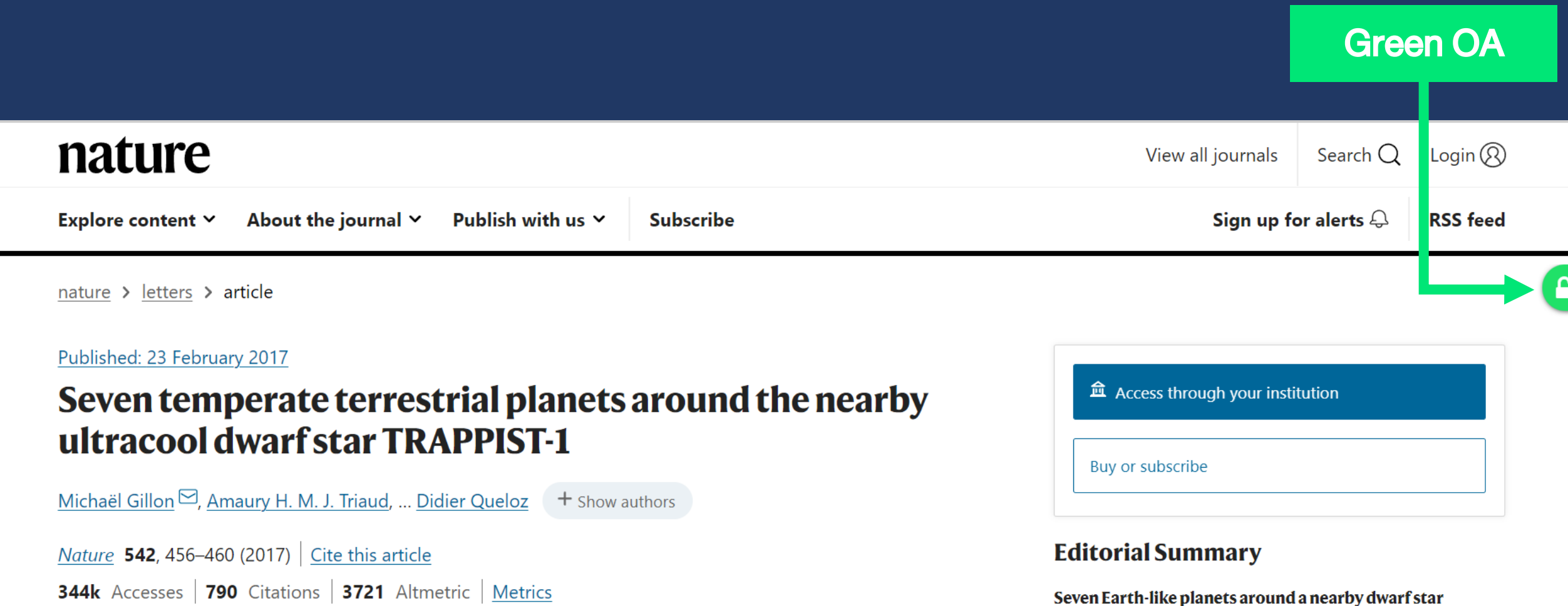

#### **Abstract**

One aim of modern astronomy is to detect temperate, Earth-like exoplanets that are well suited for atmospheric characterization. Recently, three Earth-sized planets were detected that transit (that is, pass in front of) a star with a mass just eight per cent that of the Sun, located 12 parsecs away<sup>1</sup>. The transiting configuration of these planets, combined with the lupiter-like size of their host star-named TRAPPIST-1-makes possible in-depth studies of

Michaël Gillon et al. report the results of a photometric monitoring campaign of the star TRAPPIST-1 from the ground and space. They reveal that at least seven planets with sizes and masses similar to Earth revolve around this Jupiter-sized star. These planets all have equilibrium temperatures low enough to make it possible for liquid water to exist on their

show all

#### $\sim$   $\sim$   $\sim$   $\sim$   $\sim$

#### [Bronze OA or Hybrid](https://link.springer.com/article/10.1007/s42832-021-0115-1)

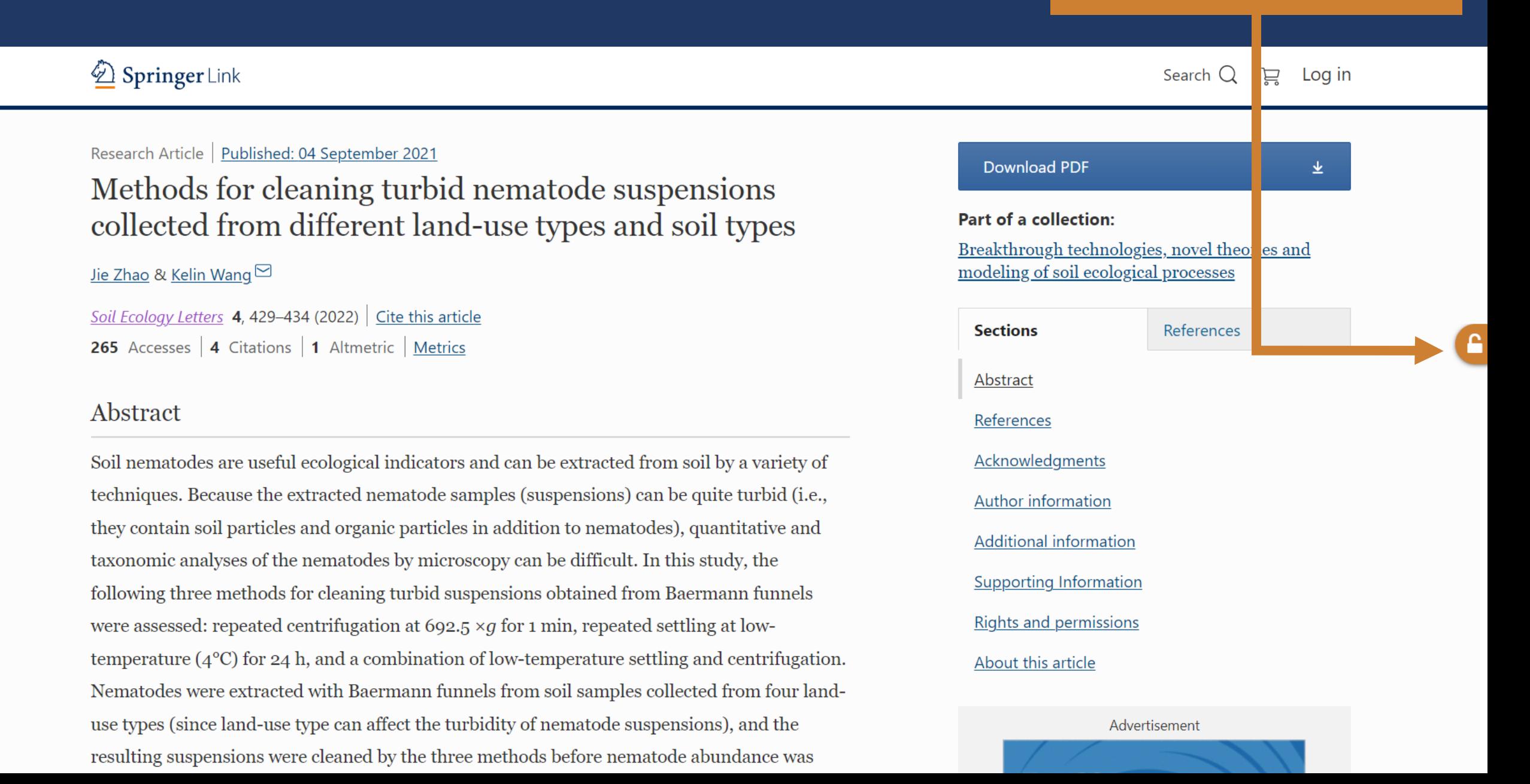

#### **Gold OA**

ぐ

H

L.

ТÒ

 $\left| \cdots \right|$ 

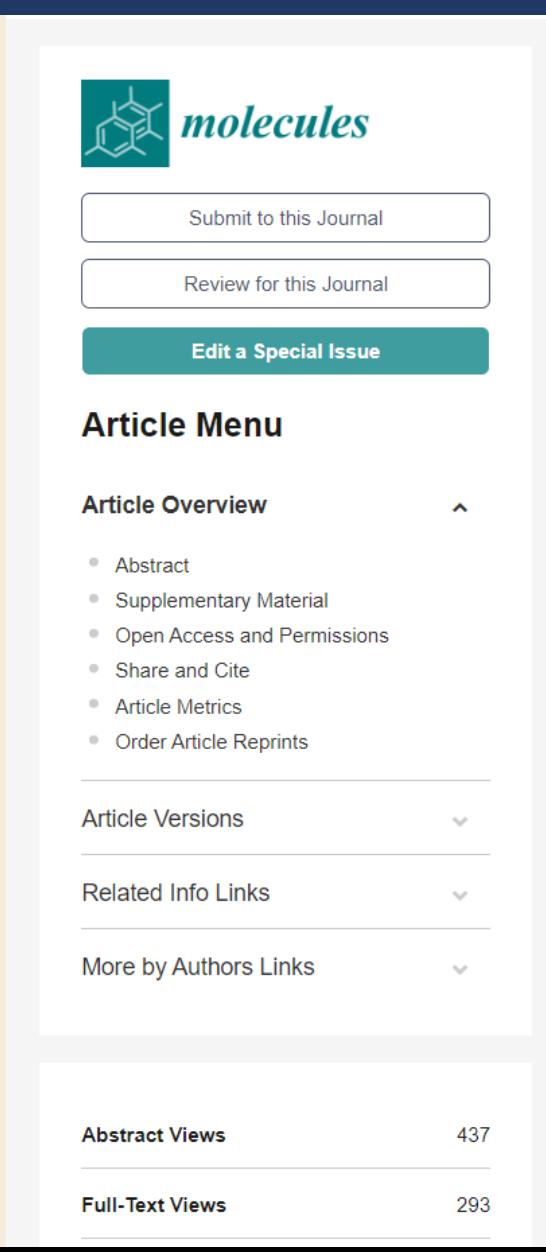

#### Open Access Article

**View Full-Text** 

**Download PDF** 

#### **Drimane-Type Sesquiterpenoids Derived from the** Tropical Basidiomycetes Perenniporia centrali-africana and Cerrena sp. nov

by **C** Paomephan Pathompong <sup>1,2,1</sup>, **C** Sebastian Pfütze <sup>2,3,†</sup>, **C** Frank Surup <sup>2,3</sup> **C** Thitiya Boonpratuang 4 **D** Rattaket Choevklin 4,5 2 Josphat C. Matasyoh <sup>6</sup> 2 Cony Decock <sup>7</sup> 2 Marc Stadler 2,3,<sup>\*</sup>  $\boxdot$  **D** and Chuenchit Boonchird  $1^*$ 

<sup>1</sup> Department of Biotechnology, Faculty of Science, Mahidol University, Bangkok 10400, Thailand <sup>2</sup> Department of Microbial Drugs. Helmholtz Centre for Infection Research (HZI). German Centre for Infection Research (DZIF). Partner Site Hannover/Braunschweig, Inhoffenstrasse 7, 38124 Braunschweig, Germany 3 Institute of Microbiology, Technische Universität Braunschweig, Spielmannstraße 7, 38106 Braunschweig, Germany <sup>4</sup> National Biobank of Thailand (NBT), The National Science and Technology for Development Agency (NSTDA), Thailand Science Park, Pathum Thani 12120, Thailand <sup>5</sup> Biodiversity-Based Economy Development Office (Public Organization) (BEDO). The Government Complex, Building Ratthaprasasanabhakti, Bangkok 10210, Thailand <sup>6</sup> Department of Chemistry, Egerton University, P.O. Box 536, Njoro 20115, Kenya 7 Earth and Life Institute, Mycothéque de l'Universite Catholique de Louvain (BCCM/MUCL), Place Croix du Sud 3, B-1348 Louvain-la-Neuve, Belgium Authors to whom correspondence should be addressed  $\dagger$  These authors contributed equally to this work. Academic Editors: Bruno Botta, Cinzia Ingallina, Andrea Calcaterra and Deborah Quaglio Molecules 2022, 27(18), 5968; https://doi.org/10.3390/molecules27185968 Received: 2 September 2022 / Accepted: 8 September 2022 / Published: 14 September 2022 (This article belongs to the Special Issue The Role of Natural Products in Promoting Well-being: From Foods to Drugs)

**Browse Figures** 

**Citation Export** 

#### **Locked**

## **ADVANCED BIOLOGY**

Research Article

#### **Multiomic Analyses of Nascent Preterm Infant Microbiomes** Differentiation Suggest Opportunities for Targeted Intervention

Stephanie B. Orchanian, Julia M. Gauglitz, Stephen Wandro, Kelly C. Weldon, Megan Doty, Kristina Stillwell, Shalisa Hansen, Lingjing Jiang, Fernando Vargas, Kyung E. Rhee ... See all authors  $\sim$ 

First published: 01 June 2022 | https://doi.org/10.1002/adbi.202101313 | Citations: 2

#### **Mahidol University**

[+] Present address: Department of Molecular Biology and Biochemistry, University of California Irvine, Irvine, CA 92697, USA

<sup>[++]</sup> Present address: Neonatal Intensive Care Unit, Kapi'olani Medical Center for Women & Children, Honolulu, HI 96826, USA

<sup>[+++]</sup> Present address: Department of Pediatrics, University of California San Francisco, San Francisco, CA 94143, USA

[++++] Present address: Perinatal Institute, Department of Pediatrics, Cincinnati Children's Hospital Medical Center, University of Cincinnati College of Medicine, Cincinnati, OH 45267, USA

#### Read the full text >

PDF \TOOLS < SHARE

#### Abstract

The first week after birth is a critical time for the establishment of microbial communities for infants. Preterm infants face unique environmental impacts on their newly acquired microbiomes, including increased incidence of cesarean section delivery and exposure to antibiotics as well as delayed enteral feeding and reduced human interaction during their

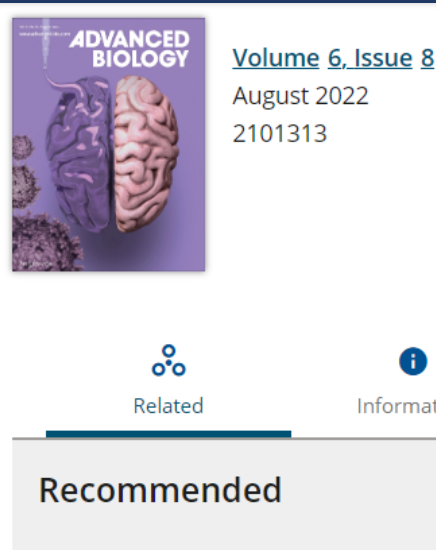

The effects of preterm birth on motherinfant interaction and attachment during the infant's first two years

Information

RIIKKA KORJA, REIJA LATVA, LIISA LEHTONEN

Acta Obstetricia et Gynecologica Scandinavica

Non-nutritive sucking in full-term and preterm infants studied at term conceptional age

C Lundqvist, M Hafström

#### **Acta Paediatrica**

The relationship between birth weight and feeding maturation in preterm infants

Brian H Wrotniak, Nicolas Stettler,

# EndNote"Click Formerly Kopernio

## EndNote Click

- Free web-browser extension (Google Chrome, Mozilla Firefox)
- One click access to legal full-text articles
- Connect to open-access or your library's journal subscriptions
- Create your EndNote Click account before get started

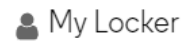

#### EndNote<sup>"</sup>Click

Formerly Kopernio

https://click.endnote.com

## Access research papers in one click.

Save time accessing full-text PDFs with the free EndNote Click browser plugin.

Add to Chrome for free \*\*\*\*\* 4.8 stars in the Chrome Web Store Used by over 750,000 researchers

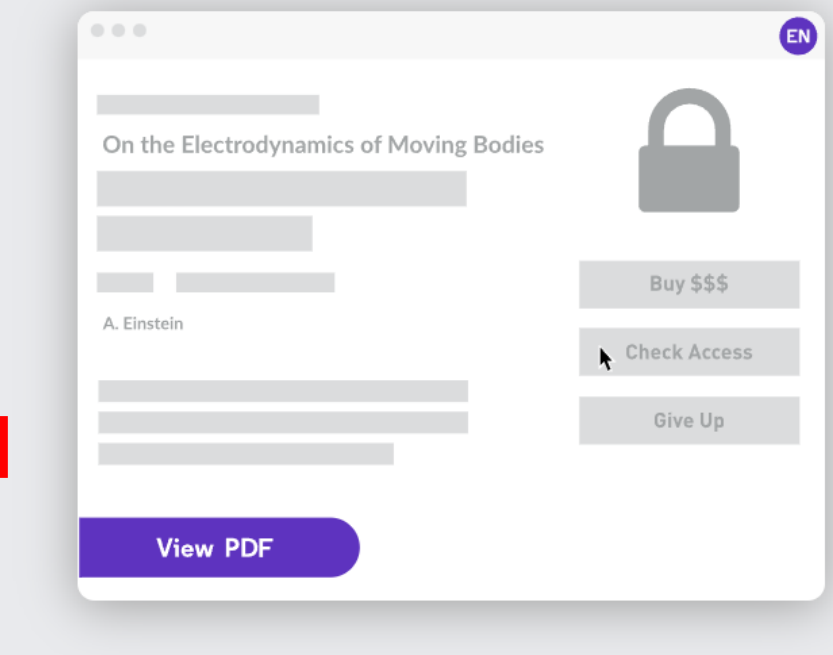

#### Stop clicking and start reading.

Save time navigating paywalls, logins and redirects. EndNote Click helps you get to your full-text PDF faster.

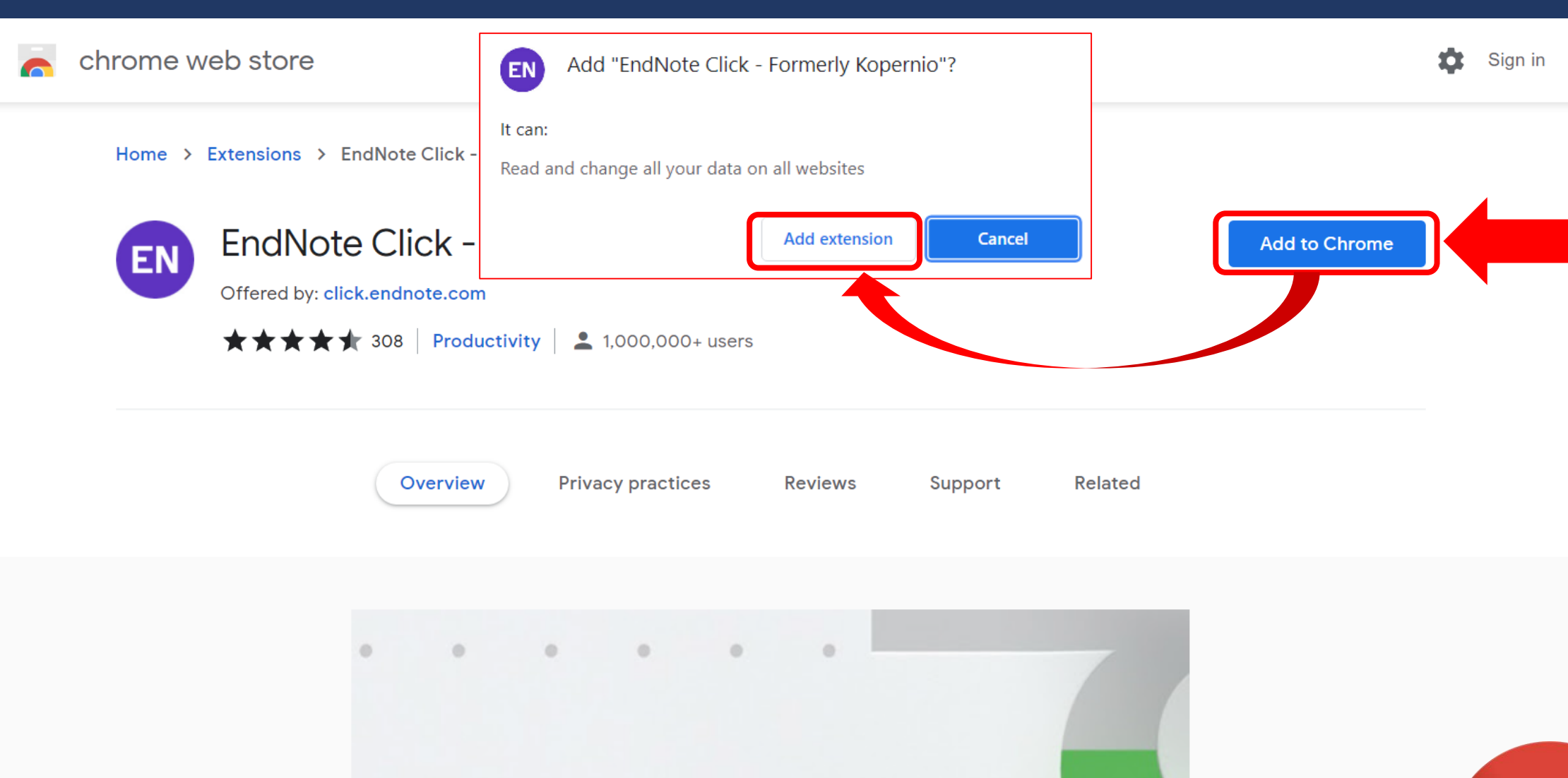

Read anywhere, anytime, on and  $\blacksquare$ off-campus

 $\left\langle \right\rangle$ 

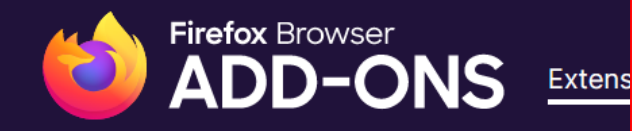

**EN** 

- Access your data for all web sites
- Access browser tabs
- Access browser activity during navigation

Learn more

### EndNote Click - Formerly Kopernio by EndNote click - formerly Kopernio

▲ This add-on is not actively monitored for security by Mozilla. Make ure you trust it before installing. Learn more

EndNote Click adds a one-click access button to full-text research article PDFs on thousands of academic sites. Works with subscription and open access articles.

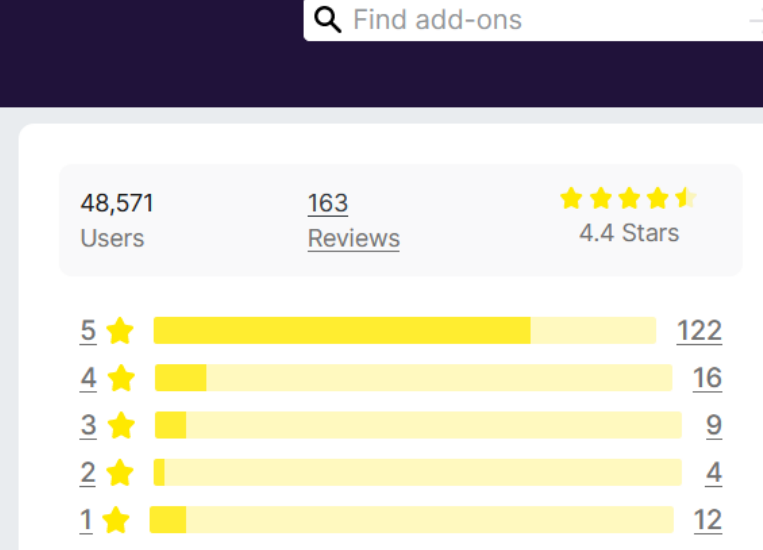

refox Add-ons Blog Extension Workshop **o** Developer Hub **o** Log in

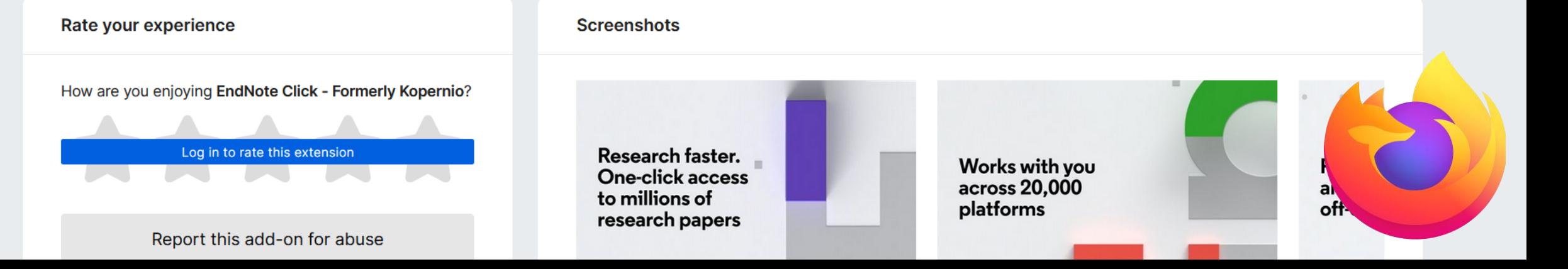

**Add to Firefox** 

Cancel

<u>Add</u>

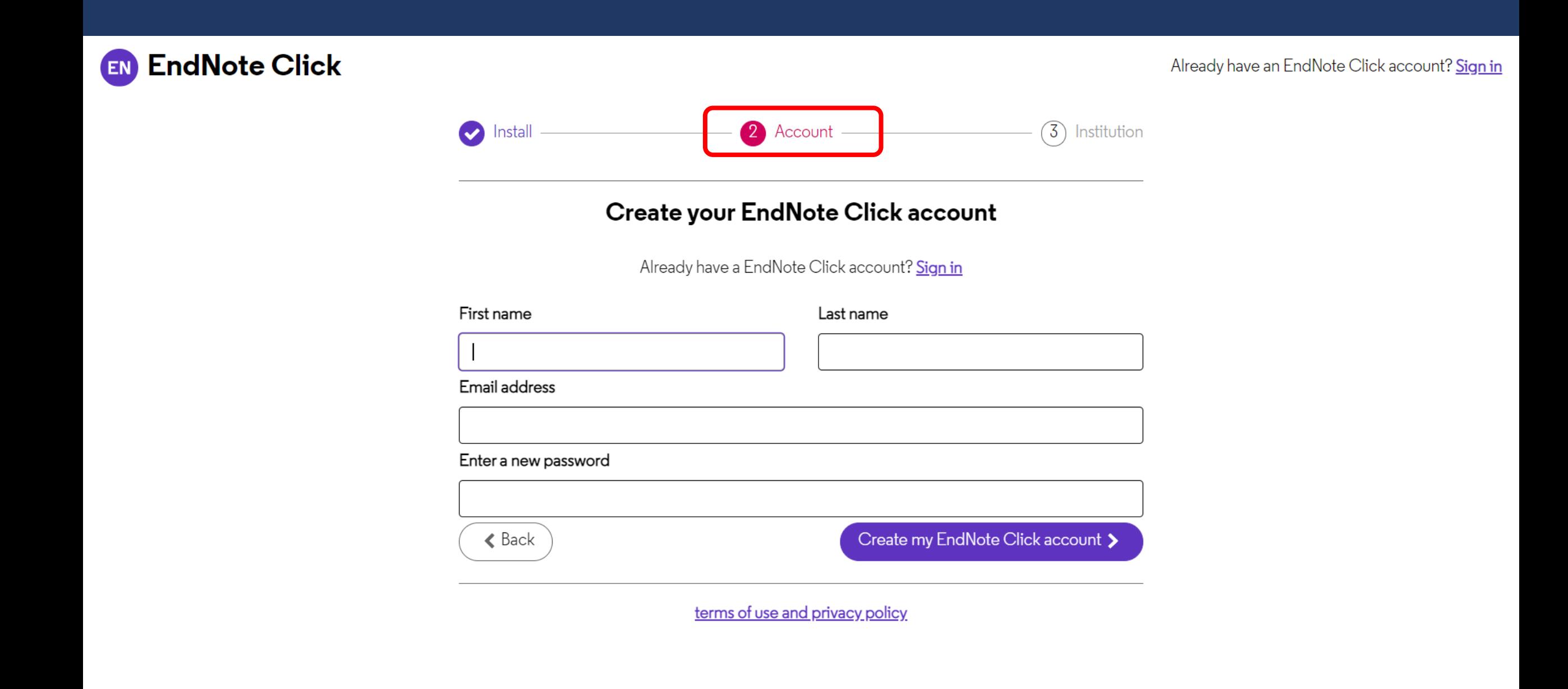

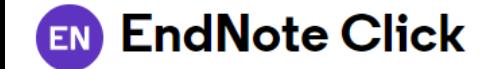

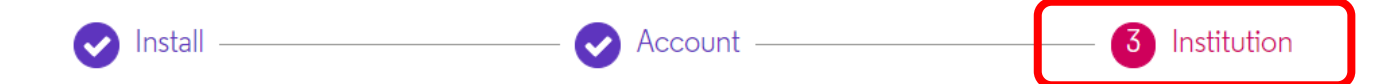

#### Find your institution to access your library subscriptions

Start typing to find your institution

e.g. Berkeley or UCB or berkeley.edu

Select this institution >

Can't find your university? Please try alternative or English spellings of your institution. Still can't find your university? Let us know

Not affiliated with an institution? You can still use EndNote Click to find open access PDFs faster.

Free PDFs Only >

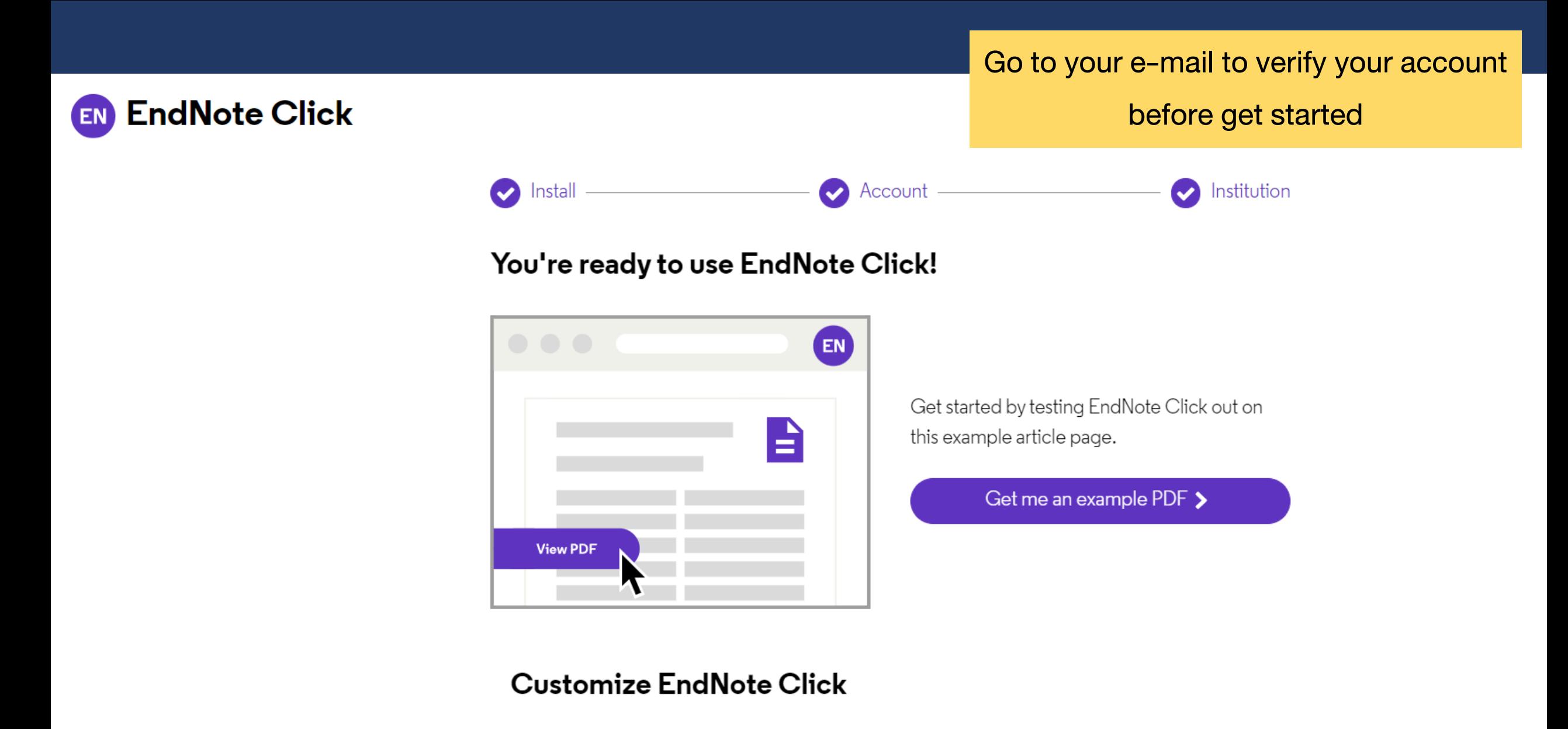

You can optionally customize EndNote Click for your workflow.

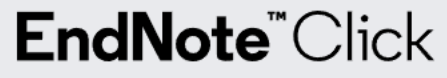

Formerly Kopernio

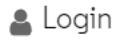

## Sign in

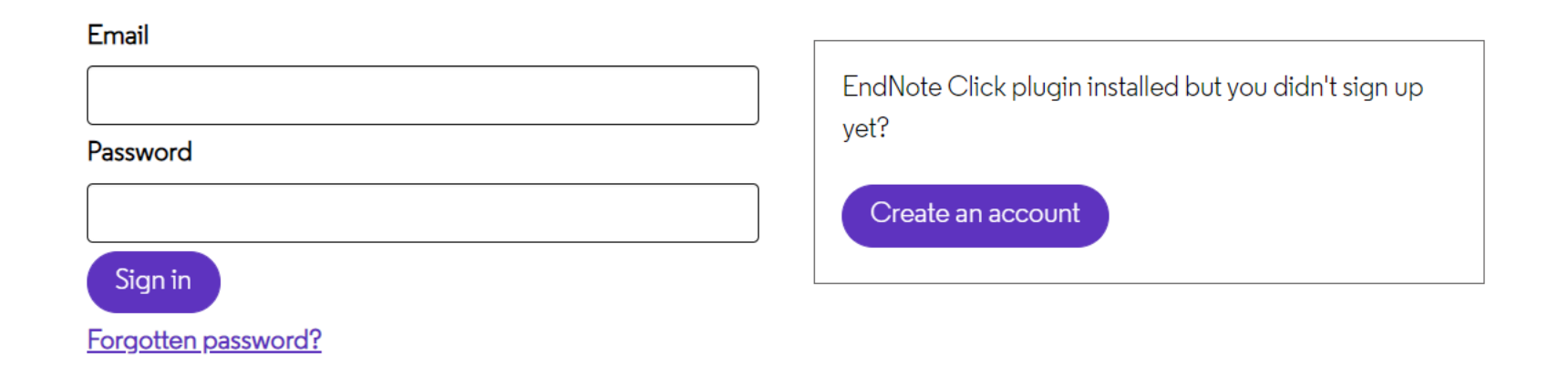

Clarivate **Web of Science**"

Terms and Privacy Copyright FAQs Libraries Publishers Careers

## **My Locker Overview**

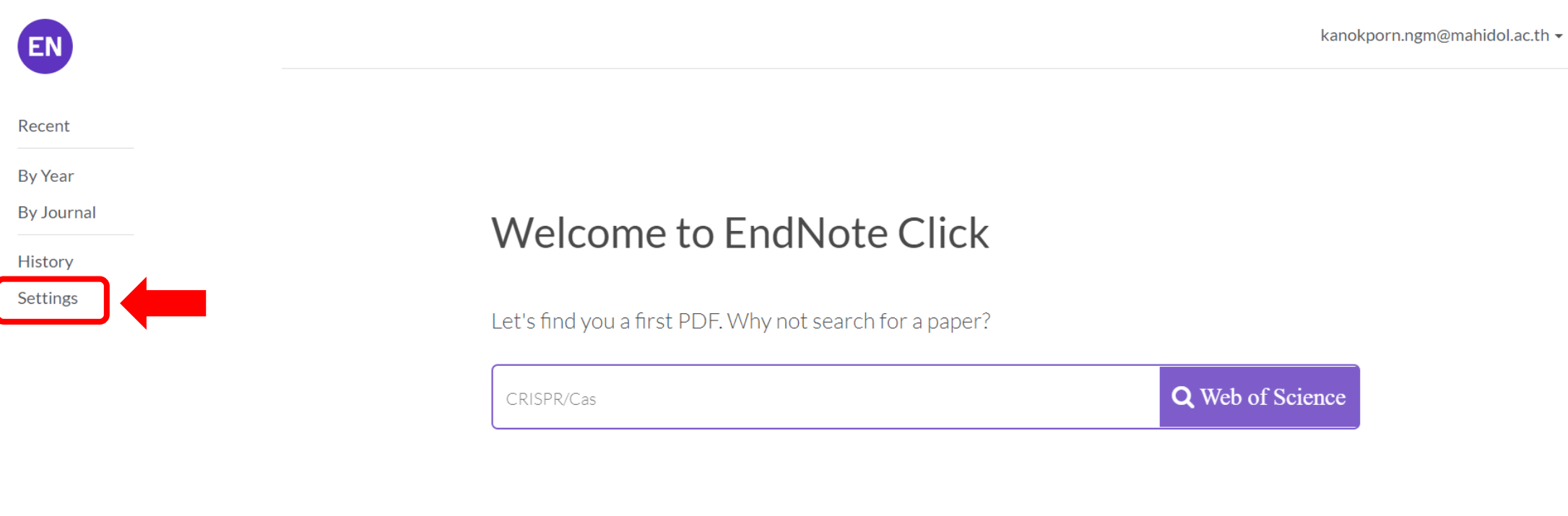

## Account Setting

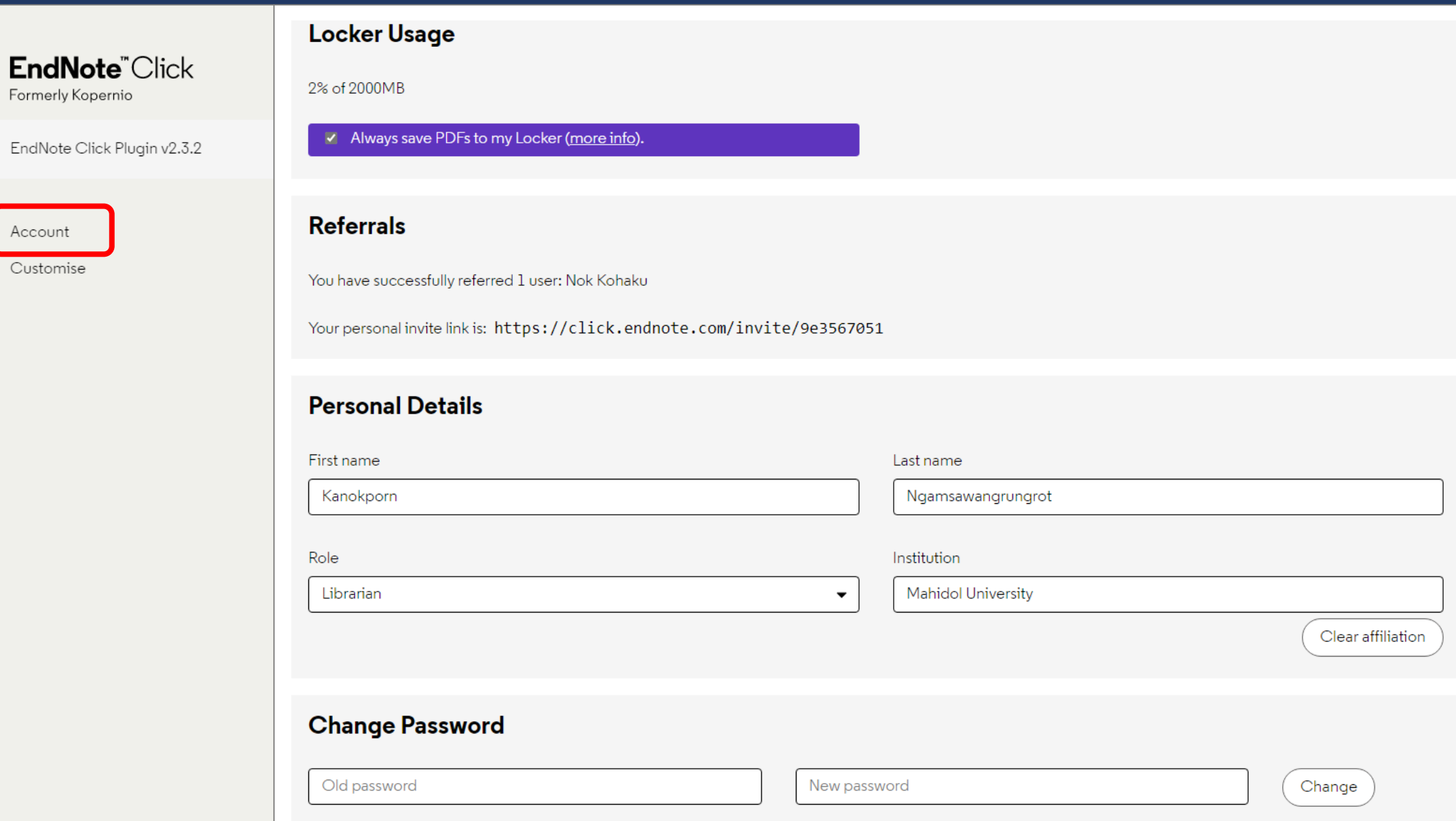

## Customise Setting

#### Quick-search browser integration

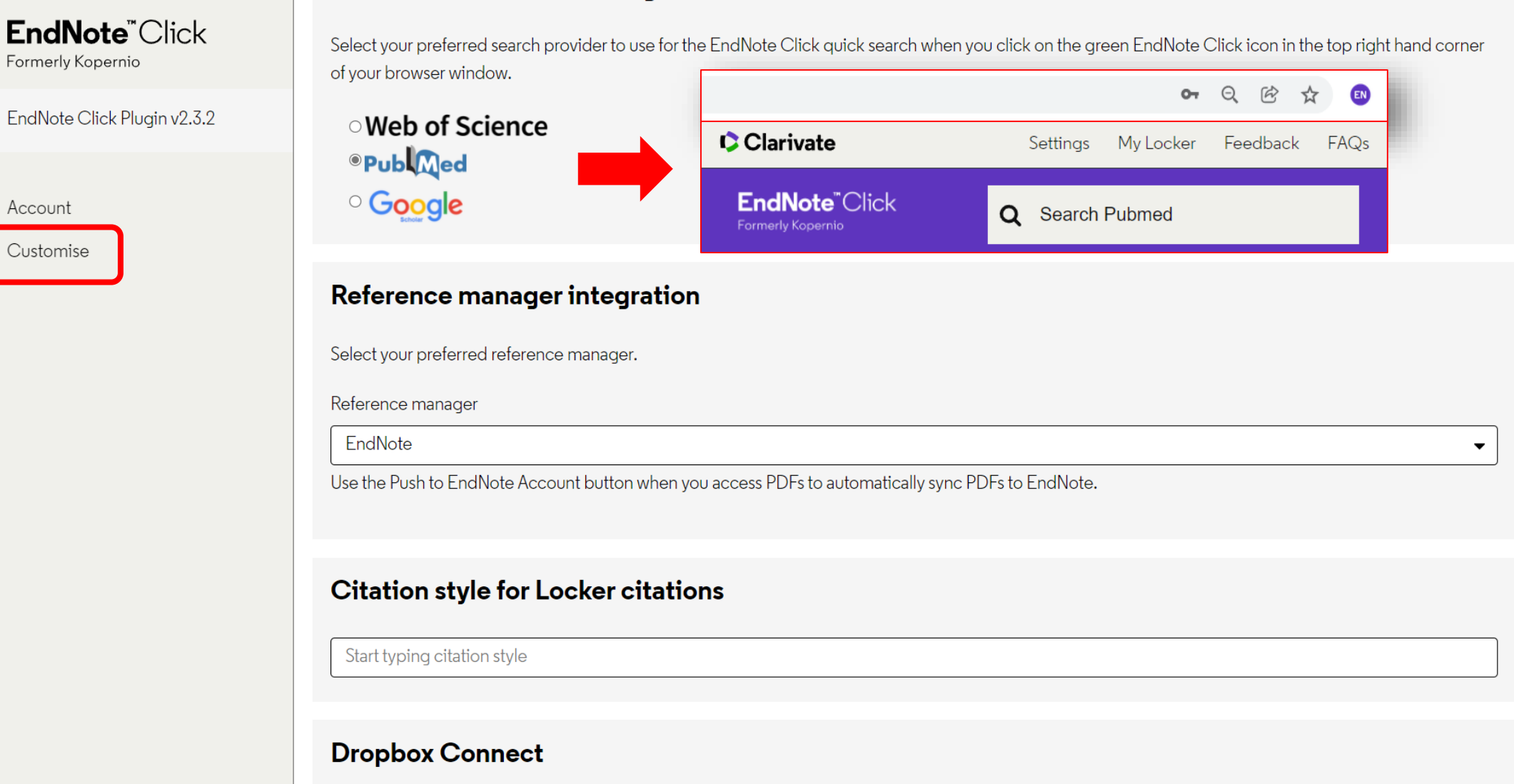

Automatically upload EndNote Click files to your Dropbox account. Files sync'd to your Locker are automatically uploaded into the EndNote Click folder.

## View PDF in EndNote Click

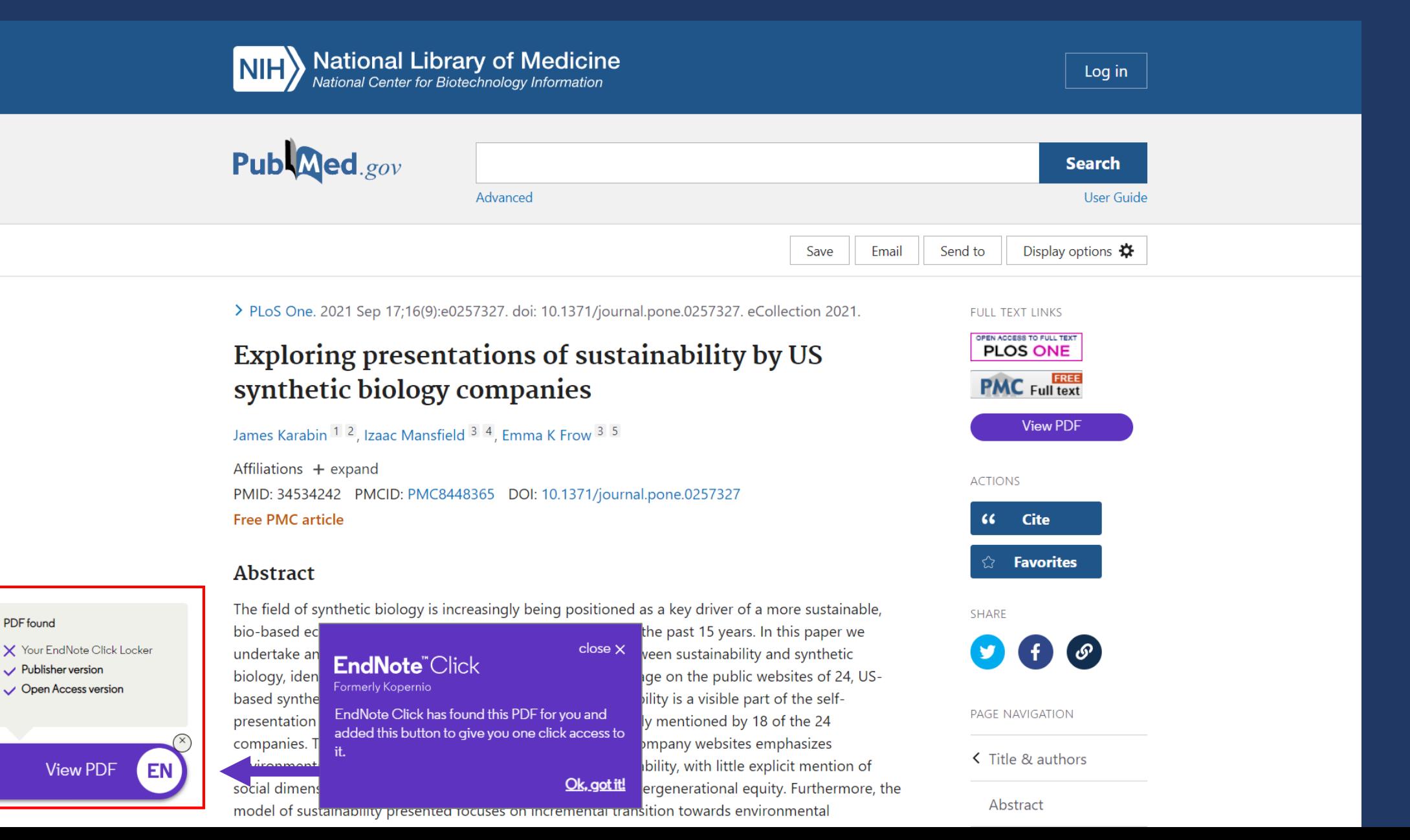

## EndNote Click PDF Viewer

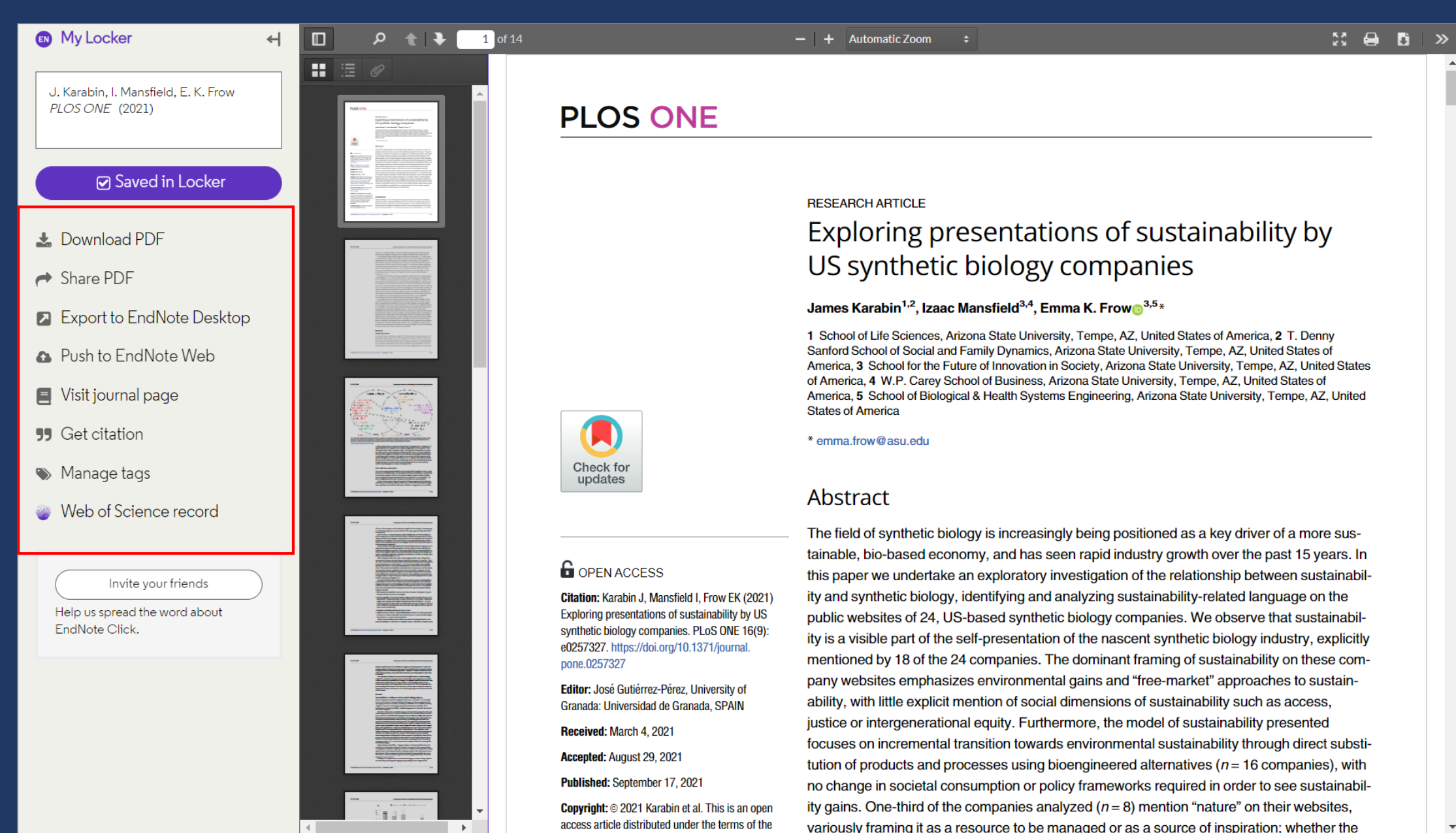

#### **Download PDFs file to your computer**

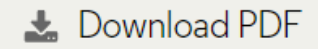

- $\rightarrow$  Share PDF
- Export to EndNote Desktop
- **A** Push to EndNote Web
- Visit journal page
- **99** Get citation
- Manage tags

![](_page_29_Picture_8.jpeg)

#### Share the article with your colleagues

#### Share a link to this PDF

![](_page_30_Picture_2.jpeg)

#### L. Download PDF

 $\rightarrow$  Share PDF

Export to EndNote Desktop

**A** Push to EndNote Web

Visit journal page 目

**99** Get citation

Manage tags  $\bullet$ 

Sharing URL (Can I share this?)

https://click.endnote.com/viewer?doi=10.1039%2Fc4ta01183j&token=WzM1NjcwNTE

Share via email

Enter an email address e.g. name@domain.com

Message

Include a personalised message in your email

![](_page_30_Picture_16.jpeg)

#### Export articles to your reference manager

![](_page_31_Picture_4.jpeg)

#### **Connect to your EndNote Web account**

#### **Push to EndNote Web**

![](_page_32_Picture_2.jpeg)

When you login with your EndNote account, we can push references and PDFs directly to a group of your choosing. You can sync EndNote Desktop to your EndNote Account by going to Edit > Preferences > Sync.

#### Connect to EndNote Carivate" **EndNote™**

Visit journal page

2 Export to EndNote Desktop

**C** Push to EndNote Web

L Download PDF

 $\rightarrow$  Share PDF

**99** Get citation

Manage tags  $\bullet$ 

**Email address** Password **Sign in** 

Forgot your password?

![](_page_32_Picture_68.jpeg)

Kopernio would like to connect to your EndNote account.

New to EndNote? **Create an account** 

#### **View article from journal page**

![](_page_33_Figure_1.jpeg)

- L. Download PDF
- $\rightarrow$  Share PDF
- **2** Export to EndNote Desktop
- **A** Push to EndNote Web
- Visit journal page
- **99** Get citation
- Manage tags

#### **Choose style and get citation**

![](_page_34_Picture_45.jpeg)

Export to EndNote Desktop

- Push to EndNote Web
- Visit journal page

**99** Get citation

Manage tags

![](_page_34_Picture_46.jpeg)

€

1. Karabin J, Mansfield I, Frow EK. Exploring presentations of sustainability by US synthetic biology companies. PLOS ONE. PLOS ONE; 2021;16(9):e0257327.

Copy to clipboard

close  $\mathbf{\times}$ 

#### **Organize your articles with tags**

- Download PDF
- $\rightarrow$  Share PDF
- Export to EndNote Desktop
- **A** Push to EndNote Web
- Visit journal page
- **99** Get citation
- Manage tags

## Exploring presentations of sustainability by US synthetic biology companies

close  $\mathbf{\times}$ 

#### Document tags

 $\times$  no tags

#### Available tags

![](_page_35_Picture_50.jpeg)

## **Manage My Locker (1)**

![](_page_36_Figure_1.jpeg)

 $\mathbf{v}$ 

#### Added 5 days ago

![](_page_36_Picture_3.jpeg)

Journal of Materials Chemistry A (2014)

Added 5 days ago

## Manage My Locker (2)

![](_page_37_Figure_1.jpeg)

## Manage My Locker (3)

![](_page_38_Figure_1.jpeg)

## Manage My Locker (4)

![](_page_39_Figure_1.jpeg)

## Contact Library

For more information or online service, please contact via:

![](_page_40_Picture_2.jpeg)

Website : [https://stang.sc.mahidol.ac.th](https://stang.sc.mahidol.ac.th/)

![](_page_40_Figure_4.jpeg)

E-mail : [lisc@mahidol.ac.th](mailto:lisc@mahidol.ac.th)

![](_page_40_Picture_6.jpeg)

Facebook :<https://www.facebook.com/StangMongkolsukLibrary>

![](_page_40_Picture_8.jpeg)

Line : [@StangLibrary](https://page.line.me/218yyaxq)

![](_page_40_Picture_10.jpeg)

Twitter :<https://twitter.com/StangLibrary>

![](_page_40_Picture_12.jpeg)

Online Consultant; schedule an appointment via<https://bit.ly/3SlwXpU>